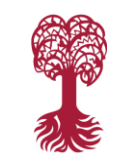

# KLEINE GEBRAUCHSANLEITUNG

# **1. Allgemeine Informationen zum Kurs**

**EBERHARD KARLS** UNIVERSITÄT

TUBINGEN

Alles Wissenswerte über den Ablauf und die Inhalte des Kurses, über die Lehrmaterialien und Übungen sowie über die Leistungen, die Sie erbringen müssen, können Sie auf unserer Lernplattform unter dem Menüpunkt "Kursinformationen" nachlesen. Bitte machen Sie sich vor Seminarbeginn mit allen dort verlinkten Informationsseiten gründlich vertraut.

## **2. Kursinhalte**

Alle Kursinhalte finden Sie auf unserer Lernplattform: Unter dem Menüpunkt "Lektionen" finden Sie in jeder Woche des Semesters die Lehrmaterialien (Lehrvideo, Folien) und Übungen zu einer neuen Lektion. Die erste Lektion wird mit Semesterbeginn freigeschaltet.

# **3. Übungen**

Zu jeder Lektion bearbeiten Sie auf die Inhalte abgestimmte Schreibübungen. Dabei gibt es **drei verschiedene Übungstypen**:

- · In den so genannten "**Textpool-Übungen**" wenden Sie die Themen der jeweiligen Lektionen in kurzen Texten an.
- Parallel dazu arbeiten Sie das ganze Semester über in einzelnen Schritten an einem längeren **Abschlusstext**.
- · Zusätzlich zu diesen obligatorischen Übungen können Sie freiwillig und selbstständig "**Zusatzübungen**" bearbeiten.

Alle Übungstypen reichen Sie über ein Abgabefenster unterhalb der jeweiligen Aufgabenstellung auf unserer Lernplattform ein.

## a) Textpool-Übungen

Die Textpool-Übungen erscheinen nach der Abgabe im "Übungspool". Sobald Sie Ihre Übung eingereicht haben, können Sie die bisher eingereichten Texte der anderen Teilnehmer lesen und kommentieren. Bitte **kommentieren** Sie in jeder Woche die Texte der **Mit**glieder Ihrer Arbeitsgruppe. Mit wem Sie eine AG bilden, sehen Sie in der "Benutzerliste". Die regelmäßige Kommentierung innerhalb der AG ist integraler **Bestandteil** des Kurskonzepts und fließt in Ihre **Abschlussnote** mit ein.

Zu Ihrem Übungspool-Text erhalten Sie außerdem einen **Kommentar Ihres Tutors**. Welcher Tutor für Sie zuständig ist, können Sie ebenfalls der Benutzerliste entnehmen.

Nach Lektion 3, 6 und 9 werden die Tutoren und AGs neu eingeteilt.

## b) Abschlusstext-Übungen

Parallel zu den wöchentlichen Textpool-Übungen verfassen Sie in einzelnen Arbeits-schritten einen **Abschlusstext**. Diese **Arbeitsschritte** reichen Sie ebenfalls auf der Webplattform ein – sie sind jedoch nicht für die anderen Teilnehmer sichtbar, sondern nur für Sie und den Dozenten. Zu jedem Arbeitsschritt erhalten Sie von dem Dozenten ein individuelles **Feedback**, das Ihnen bei der weiteren Arbeit am Text helfen soll. Bitte lesen Sie das Feedback durch, bevor Sie den nächsten Arbeitsschritt in Angriff nehmen.

Achtung: Die einzelnen Arbeitsschritte müssen Sie nicht jede Woche einreichen – bitte beachten Sie dazu die Hinweise bei den Aufgabenstellungen sowie den Seminarplan.

Aus allen Abschlusstexten entsteht am Ende des Kurses ein **Magazin** mit verschiedenen Rubriken (z.B. Politik, Wissenschaft, Sport), d.h. es sind in erster Linie journalistische Textformen gefragt. Wissenschaftliche Texte im engeren Sinne oder literarische Texte wie z.B. Kurzgeschichten sind als Abschlusstext nicht möglich. Jeder Text soll zwischen **4000 und 7000 Zeichen** umfassen. Abgabetermin für den Abschlusstext ist der **06.02.**

#### c) Zusatzübungen

**Zusätzlich** zu den obligatorischen Textpool- und Abschlusstext-Übungen können Sie zu jeder Lektion **freiwillig** ergänzende, eher spielerische Schreibübungen bearbeiten. Diese Übungen erscheinen ebenfalls im Übungspool. Im Gegensatz zu den Textpool- und Abschlusstextübungen gibt es für Zusatzübungen keinen festen Abgabetermin, d.h. Sie können diese Übungen auch nach Ende der Lektion noch bearbeiten.

#### **4. Fristen & Termine**

Die jeweils aktuellen Termine (Beginn der Lektion, Abgabetermin für die Übungen etc.) erscheinen auf der Startseite; weitere finden Sie im "Kalender". Unter "Kursinformationen/Zeitplan" können Sie sich über den Link "Seminarplan" eine Übersicht über die Semestertermine herunterladen und ausdrucken.

Beim Durcharbeiten der einzelnen Lektionen können Sie sich Ihre Zeit weitgehend frei einteilen, beim Einreichen der Übungen müssen Sie sich jedoch unbedingt an die **vorgegebenen Termine** halten. In der Regel enden die Abgabefristen am Ende der Woche, d.h. Sonntagnachts um 23:59 Uhr.

#### Fristverlängerungen:

Falls Sie merken, dass Sie eine Übung nicht pünktlich einreichen können (z.B. aufgrund von Krankheit), haben Sie die Möglichkeit, eine **Fristverlängerung** zu beantragen. Geben Sie dazu über die Funktion "Fristverlängerung", die Sie unterhalb der jeweiligen Aufgabenstellung finden, dem zuständigen Betreuer (Tutor und/oder Dozent) Bescheid und schlagen Sie einen neuen Termin vor. Achten Sie bitte darauf, die Fristverlängerung rechtzeitig, d.h. vor Ablauf der regulären Frist zu beantragen. Eine Fristverlängerung ist nur **3 Mal** im Laufe des Kurses möglich. Falls Sie die Ihre Übungen häufiger nicht rechtzeitig einreichen, ist eine weitere Teilnahme am Kurs nicht mehr möglich.

#### **5. Kontakt und Betreuung**

Um mit dem Dozenten, den Tutoren und den anderen Teilnehmern in Kontakt zu treten, haben wir ein kursinternes Mailing-System eingerichtet. Über den Menüpunkt "**Messaging**" können Sie individuelle Nachrichten an die Kursbetreuer und die Teilnehmer schicken. Über eingehende Nachrichten werden Sie auf der Startseite benachrichtigt. Bitte prüfen Sie regelmäßig Ihr Kurs-Postfach auf ungelesene Nachrichten.

## **6. Technik**

Unter dem Menüpunkt "Technik" finden Sie Hinweise zur technischen Funktionsweise des Kurses. Außerdem gibt es hier die Programme zum Download, die Sie für das Abspielen der Videos und das Lesen der Folien benötigen. Bei technischen Problemen wenden Sie sich bitte an unseren Technischen Administrator (über das Messaging, das Kontaktformular oder per Mail an: [technik@virtuelle-rhetorik.de\)](mailto:technik@virtuelle-rhetorik.de).

Wir hoffen, dass diese "Gebrauchsanleitung" die wichtigsten Fragen geklärt hat. Bei weiteren Fragen können Sie sich natürlich gerne an uns wenden.

Wir wünschen Ihnen viel Spaß und Erfolg beim Kurs "Schreibkompetenz"!